# **Постановка задачи**

#### **Проверка готовности объектов к работе**

Фрагмент методического указания. Создание объектов и построение исходного иерархического дерева объектов. Система собирается из объектов, принадлежащих определенным классам. В тексте постановки задачи классу соответствует уникальный номер. Относительно номера класса определяются требования (свойства, функциональность). Первоначальная сборка системы (дерева иерархии объектов, программы) осуществляется исходя из входных данных. Данные вводятся построчно.

Первая строка содержит имя корневого объекта (объект приложение). Номер класса корневого объекта 1. Корневой объект объявляется в основной программе (main). Исходное состояние корневого объекта соответствует его функционированию. Далее, каждая строка входных данных определяет очередной объект, задает его характеристики и расположение на дереве иерархии. Структура данных в строке: «Наименование головного объекта»«Наименование очередного объекта»«Номер класса принадлежности очередного объекта»«Номер исходного состояния очередного объекта»

Ввод иерархического дерева завершается, если наименование головного объекта равно « endtree » (в данной строке ввода больше ничего не указывается).

Готовность объекта характеризуется значением его состояния. Значение состояния - целое число.

Определены правила для значения состояния: 0 – объект выключен; Отрицательное – объект включен, но не функционирует, обнаружена неисправность. Значение классифицирует характер неисправности. Положительное – объект включен, функционирует в штатном режиме. Значение определяет текущее состояние объекта.

Подчиненные объекты располагаются слева на право относительно головного, согласно их следованию в исходных данных. Исходные данные подготовлены таким образом, что любой головной объект предварительно добавлен в качестве подчиненного. Подразумевается, что все объекты имеют уникальные имена. Для организации исходя из входных данных создания экземпляров объектов и формирования иерархического дерева, необходимо: 1. В базовом классе реализовать метод поиска объекта на дереве объектов по его наименованию и возврата указателя на него. Если объект не найден, то вернуть нулевой указатель.

2. В корневом объекте (объект приложения) реализовать метод чтения исходных данных, создания объектов и построения исходного дерева иерархии.

Пример

Ввод

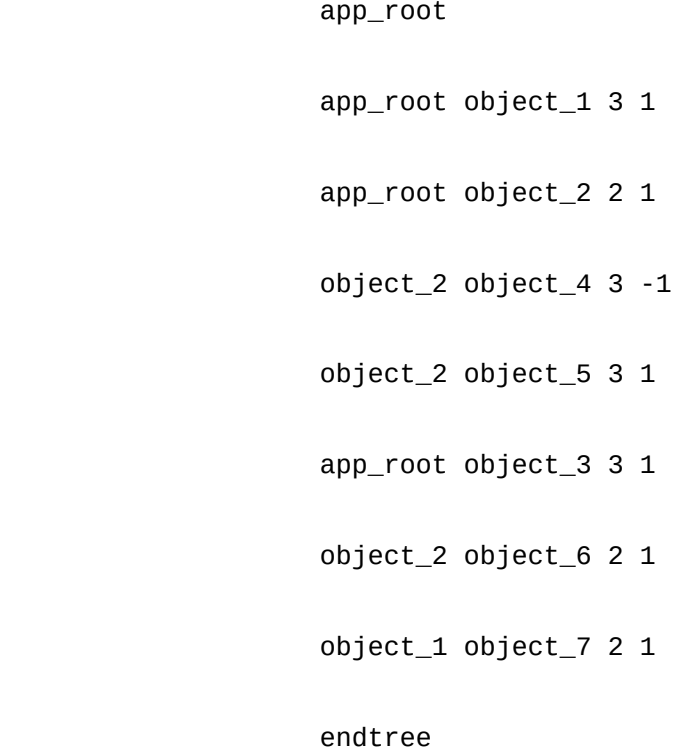

Построенное дерево

app\_root

object\_1

object\_7

object\_2

object\_4

#### object\_5

object\_6

#### object\_3

Вывод списка готовности объектов

 The object app\_root is ready The object object\_1 is ready The object object\_7 is ready The object object\_2 is ready The object object\_4 is not ready The object object\_5 is ready The object object\_6 is ready The object object\_3 is ready

#### **Постановка задачи**

Все сложные электронные, технические средства разного назначения в момент включения выполняют опрос готовности к работе составных элементов, индицируя соответствующую информацию на табло, панели или иным образом. Построить модель иерархической системы. Реализовать задачу опроса готовности каждого объекта из ее состава и вывести соответствующее сообщение на консоль. Объект считается готовым к работе: 1. Создан и размешен в составе системы (на дереве иерархии объектов) согласно схеме архитектуры;

2. Имеет свое уникальное наименование;

3. Свойство, определяющее его готовность к работе, имеет целочисленное положительное значение.

В результате решения задачи опроса готовности объектов, относительно каждого объекта системы на консоль надо вывести соответствующую информацию: Если свойство определяющее готовность объекта имеет положительное значение: The object «наименование объекта» is ready иначе The object « наименованиеобъекта » is not ready Система содержит объекты трех классов, не считая корневого. Номера классов: 2,3,4.

### **Описание входных данных**

Множество объектов, их характеристики и расположение на дереве иерархии. Структура данных для ввода согласно изложенному в фрагменте методического указания.

### **Описание выходных данных**

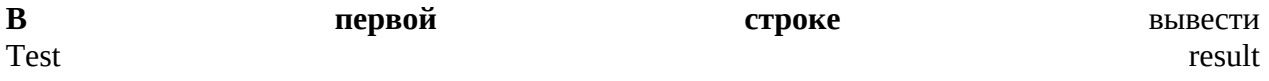

**Далее, построчно**, согласно следованию объектов на дереве иерархии слева на право и сверху вниз, относительно каждого объекта в зависимости от состояния готовности выводиться,

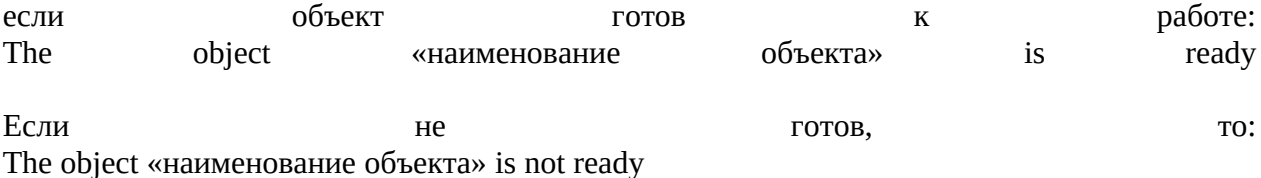

# Метод решения

Для решения поставленной задачи используются функции ввода/вывода cin/cout, условный оператор оператор if/else, циклы for/while, а так же библиотеки string/vector;

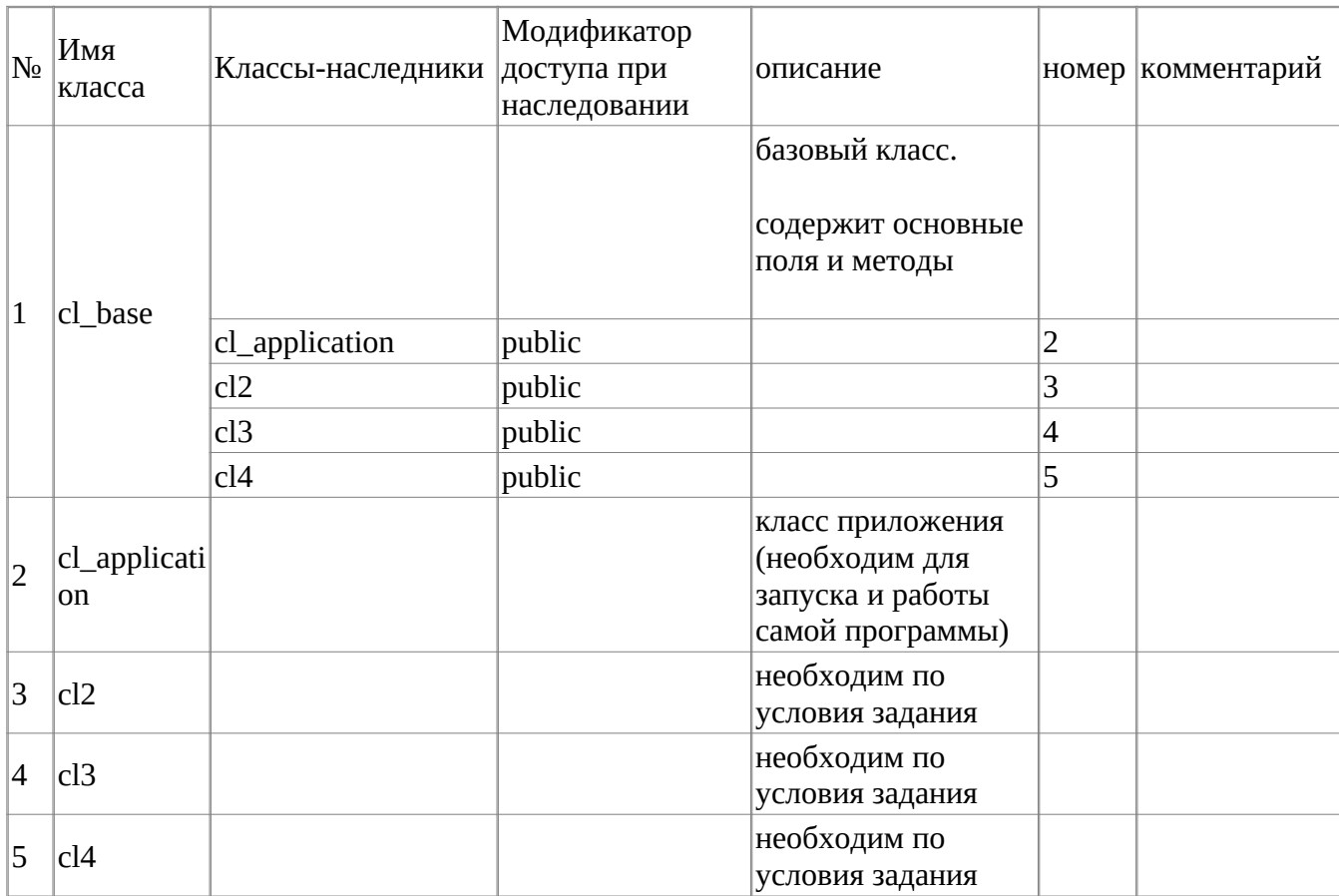

классы: cl\_base, cl\_application, cl2, cl3, cl4

класс cl\_base содержит поля:

- 1. string object\_name имя объекта
- 2. cl base\* parent указатель на родительский объект (для текущего)
- 3. static sl\_base\* root корневой (не доступный пользователю) объект
- 4. vector <cl\_base\*> children вектор, хранящий в себе сам объект и его прямых наследников

а так же методы:

- 1. cl\_base(string object\_name, cl\_base\* parent) параметризированный конструктор
- 2. void set\_name(string\_name) метод сохранения имени
- 3. void set\_parent(cl\_base\* parent) метод сохранения указателя на объект-родитель
- 4. string get\_name() метод получения имени объекта
- 5. cl\_base\* get\_object\_by\_name(string name) метод получения указателя на объект по его имени

6. void print\_tree() - метод вывода в консоль объектов

класс cl\_application содержит методы:

- 1. void bild\_tree\_bjects() метод постройки дерева объектоа
- 2. int exe\_app() метод итогового вывода (по условию задания)

класс cl2, cl3, cl4 имеют только констукторы и необходимы исключительно по тз

# **Описание алгоритма**

Функция: main

Функционал: точка входа

Параметры: нет

Возвращаемое значение: 0

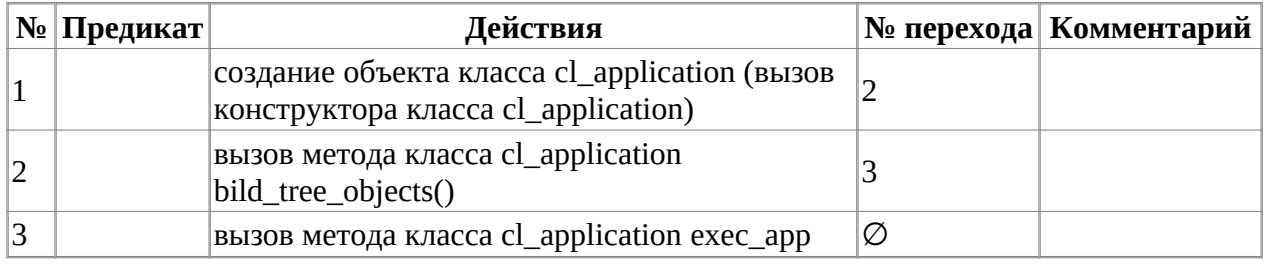

Класс объекта: cl\_application

Модификатор доступа: public

Метод: cl\_application (конструктор)

Функционал: конструктор

Параметры: cl\_base\* parent

Возвращаемое значение: нет

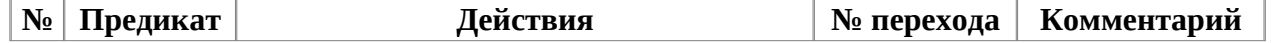

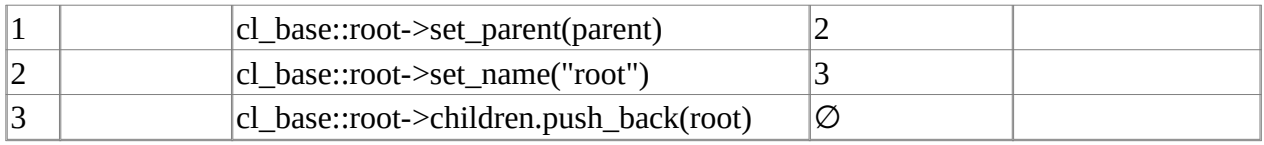

Класс объекта: cl\_application

Модификатор доступа: public

Метод: bild\_tree\_objects

Функционал: строит дерево объектов

Параметры: нет

Возвращаемое значение: нет

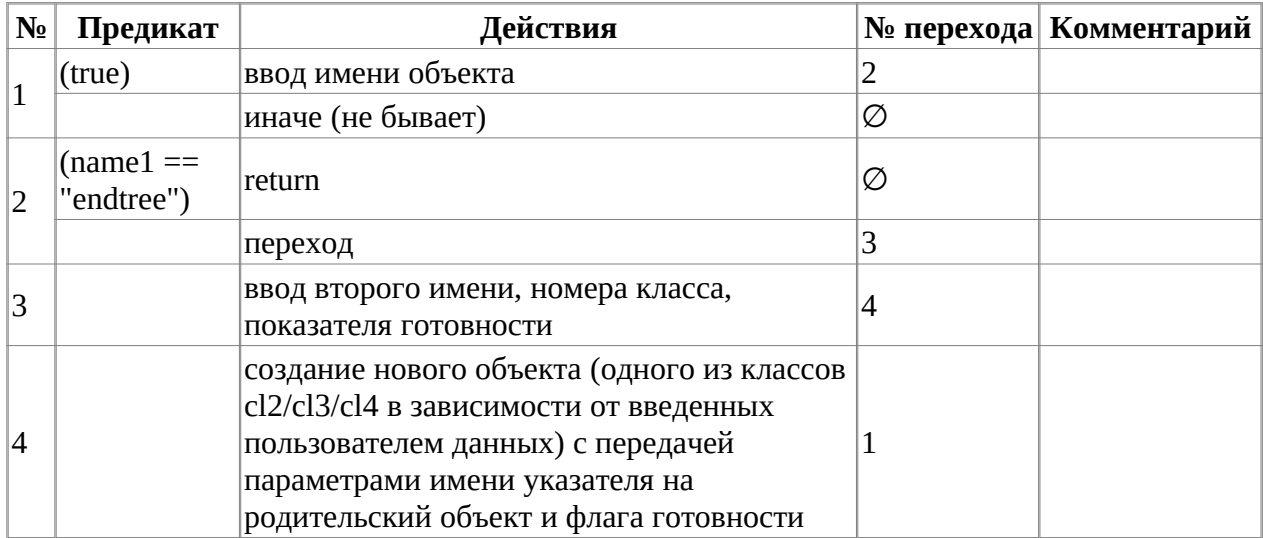

Класс объекта: cl\_application

Модификатор доступа: public

Метод: exec\_app

Функционал: выводит последовательность объектов

Параметры: нет

Возвращаемое значение: 0

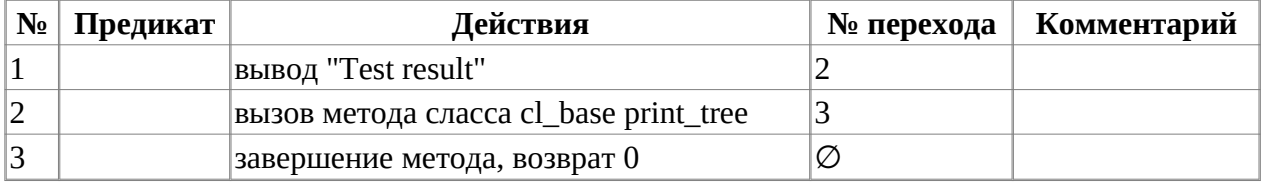

Класс объекта: cl\_base

Модификатор доступа: public

Метод: cl\_base (конструктор)

Функционал: конструктор

Параметры: нет

Возвращаемое значение: нет

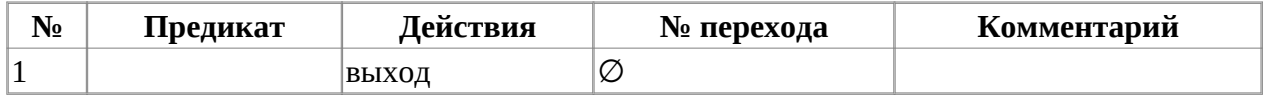

Класс объекта: cl\_base

Модификатор доступа: public

Метод: cl\_base (параметризированны конструктор)

Функционал: конструктор

Параметры: string object\_name, cl\_base\* parent, bool ready

Возвращаемое значение: нет

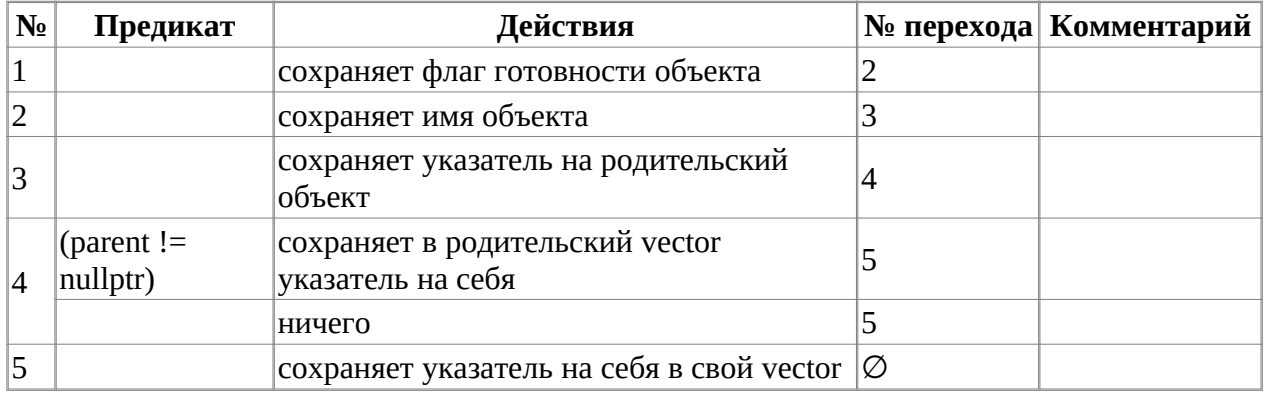

Класс объекта: cl\_base

Модификатор доступа: public

Метод: set\_name

Функционал: сохраняет имя

Параметры: string name

#### Возвращаемое значение: нет

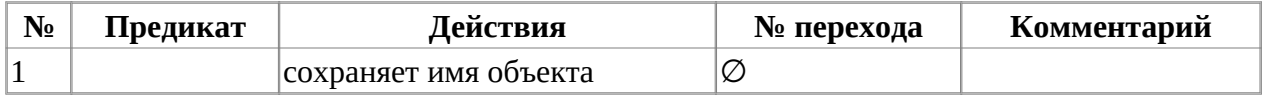

Класс объекта: cl\_base

Модификатор доступа: public

Метод: set\_parent

Функционал: сохраняет указатель на родительский объект

Параметры: cl\_base\* parent

Возвращаемое значение: нет

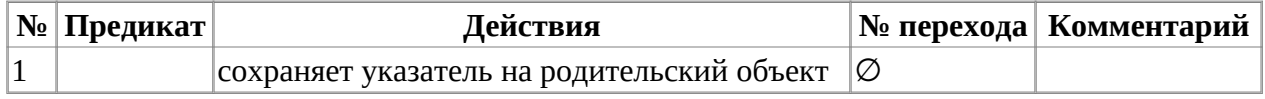

Класс объекта: cl\_base

Модификатор доступа: public

Метод: get\_name

Функционал: возвращает имя объекта

Параметры: нет

Возвращаемое значение: string

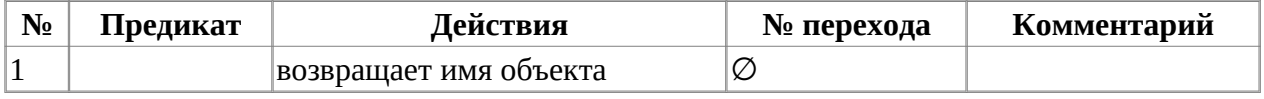

Класс объекта: cl\_base

Модификатор доступа: public

Метод: get\_object\_by\_name

Функционал: возвращает указатель на объект по переданному имени

Параметры: string name

Возвращаемое значение: cl\_base\*

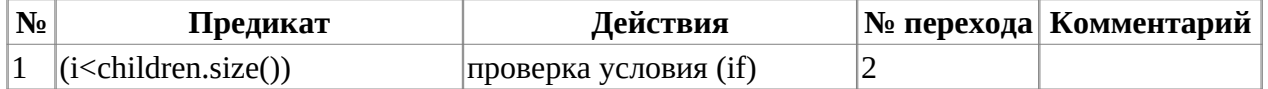

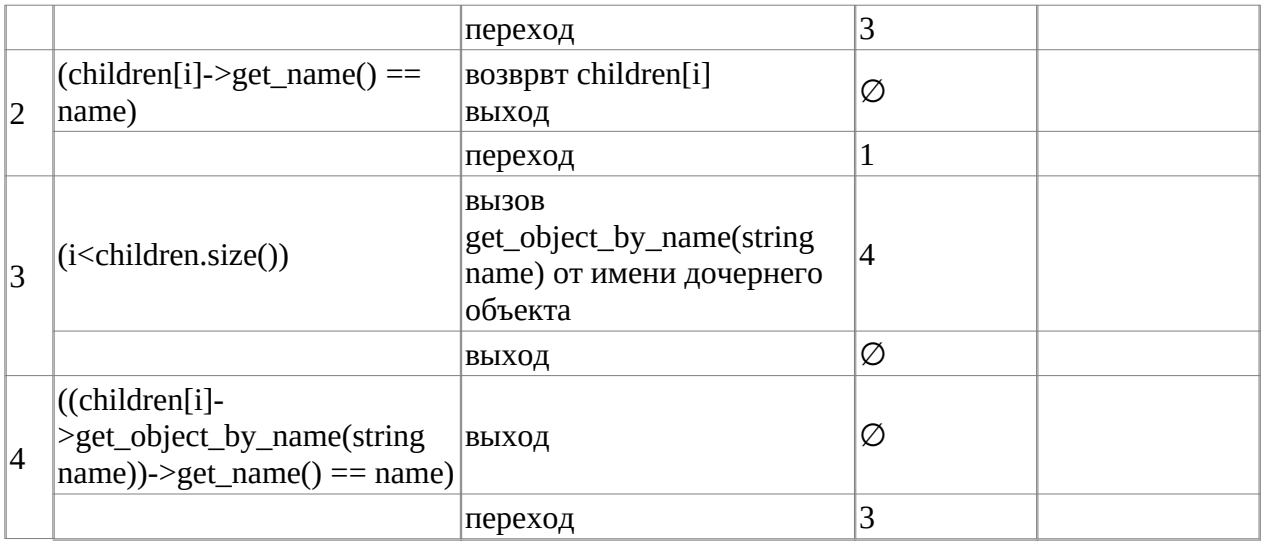

Класс объекта: cl\_base

Модификатор доступа: public

Метод: print\_tree

Функционал: выводит последовательность объектов

Параметры: нет

Возвращаемое значение: нет

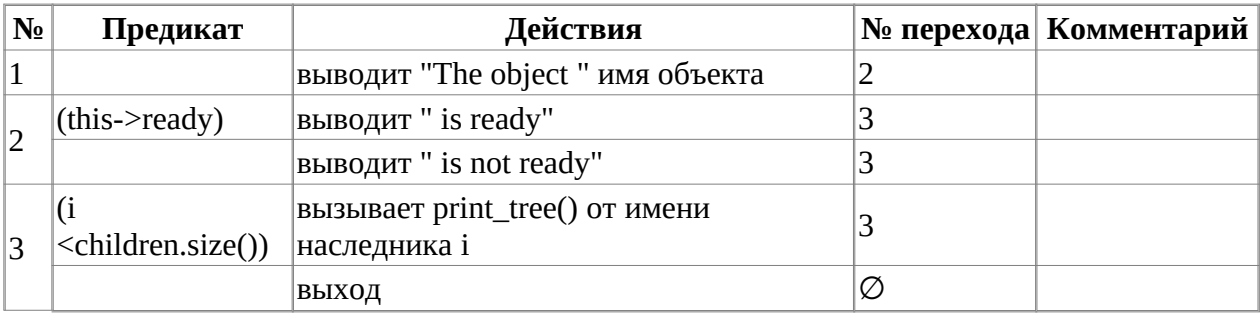

Класс объекта: cl\_base

Модификатор доступа: public

Метод: ~cl\_base (деструктор)

Функционал: деструктор

Параметры: нет

Возвращаемое значение: нет

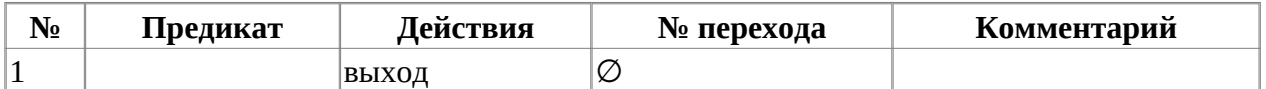

Класс объекта: cl2

Модификатор доступа: public

Метод: cl2

Функционал: вызывает конструктр базового класса

Параметры: string object\_name, cl\_base\* parent, bool ready

Возвращаемое значение: нет

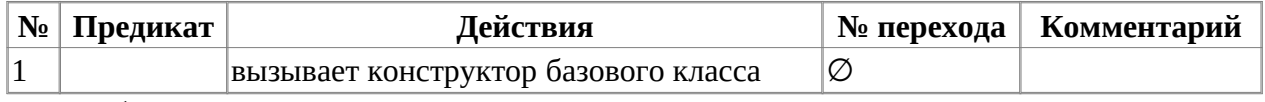

Класс объекта: cl3

Модификатор доступа: public

Метод: cl3

Функционал: вызывает конструктр базового класса

Параметры: string object\_name, cl\_base\* parent, bool ready

Возвращаемое значение: нет

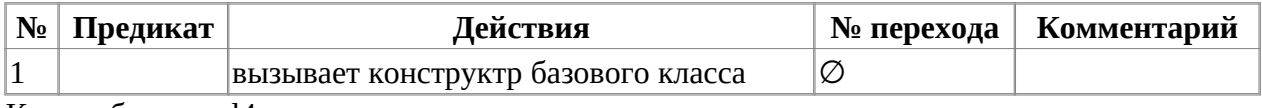

Класс объекта: cl4

Модификатор доступа: public

Метод: cl4

Функционал: вызывает конструктр базового класса

Параметры: string object\_name, cl\_base\* parent, bool ready

Возвращаемое значение: нет

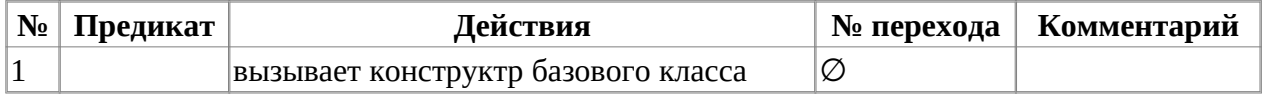

# **Блок-схема алгоритма**

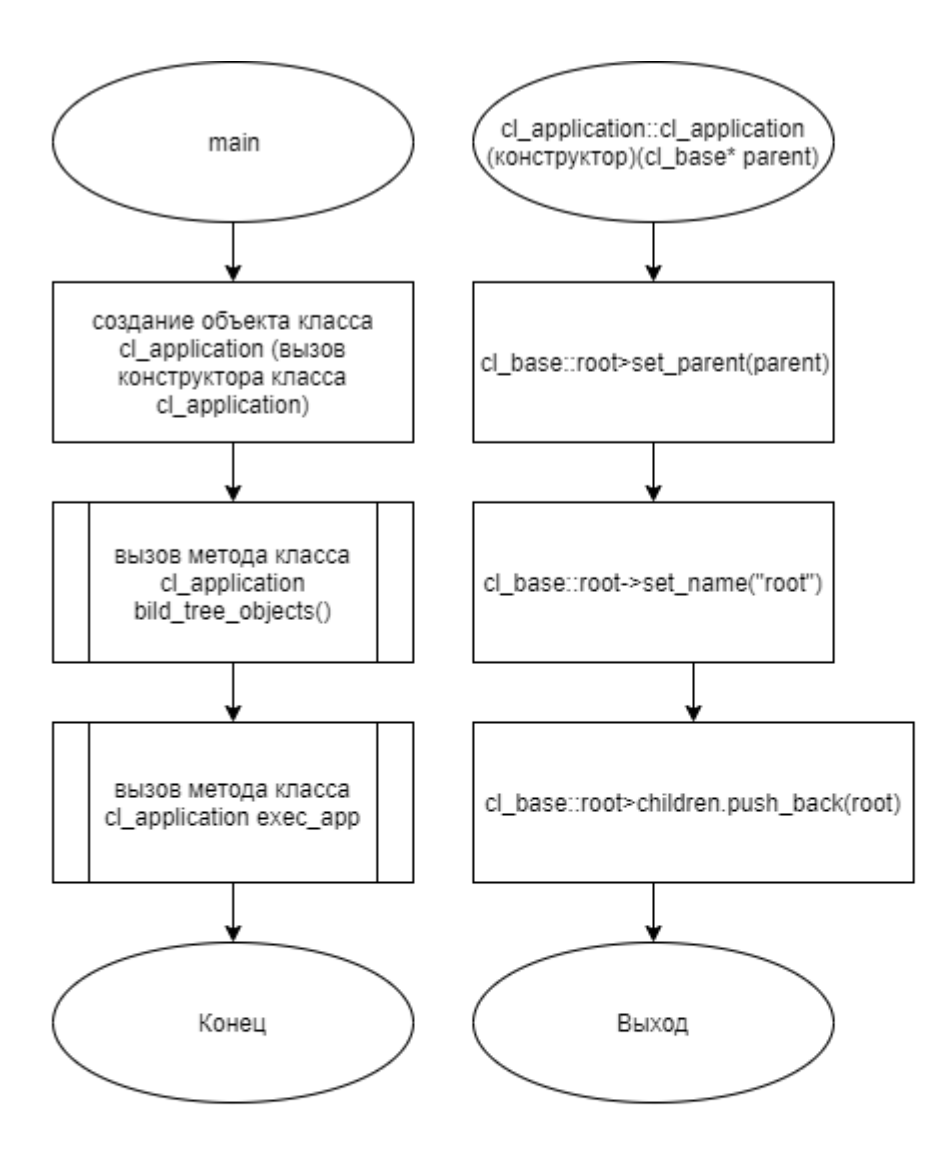

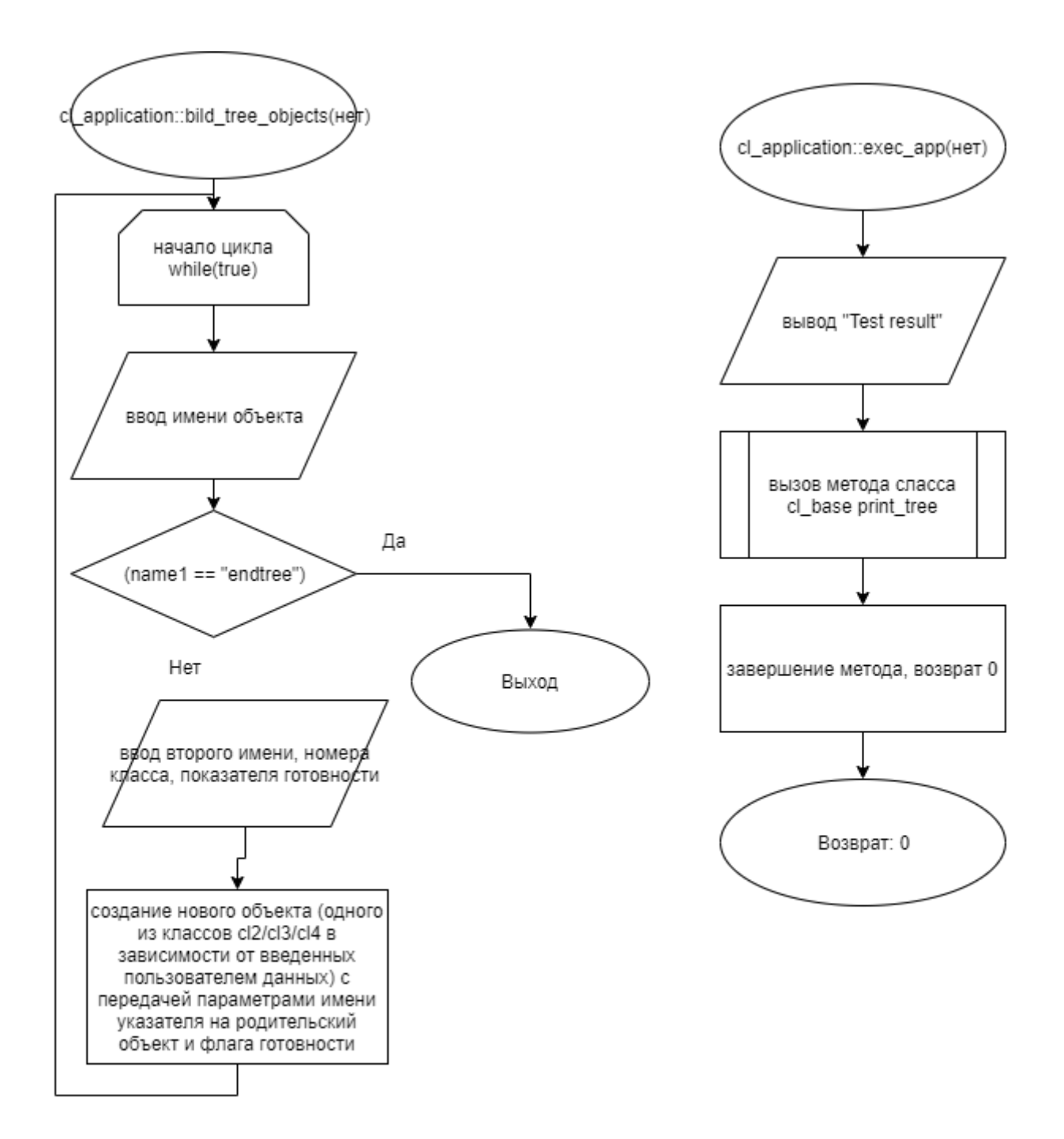

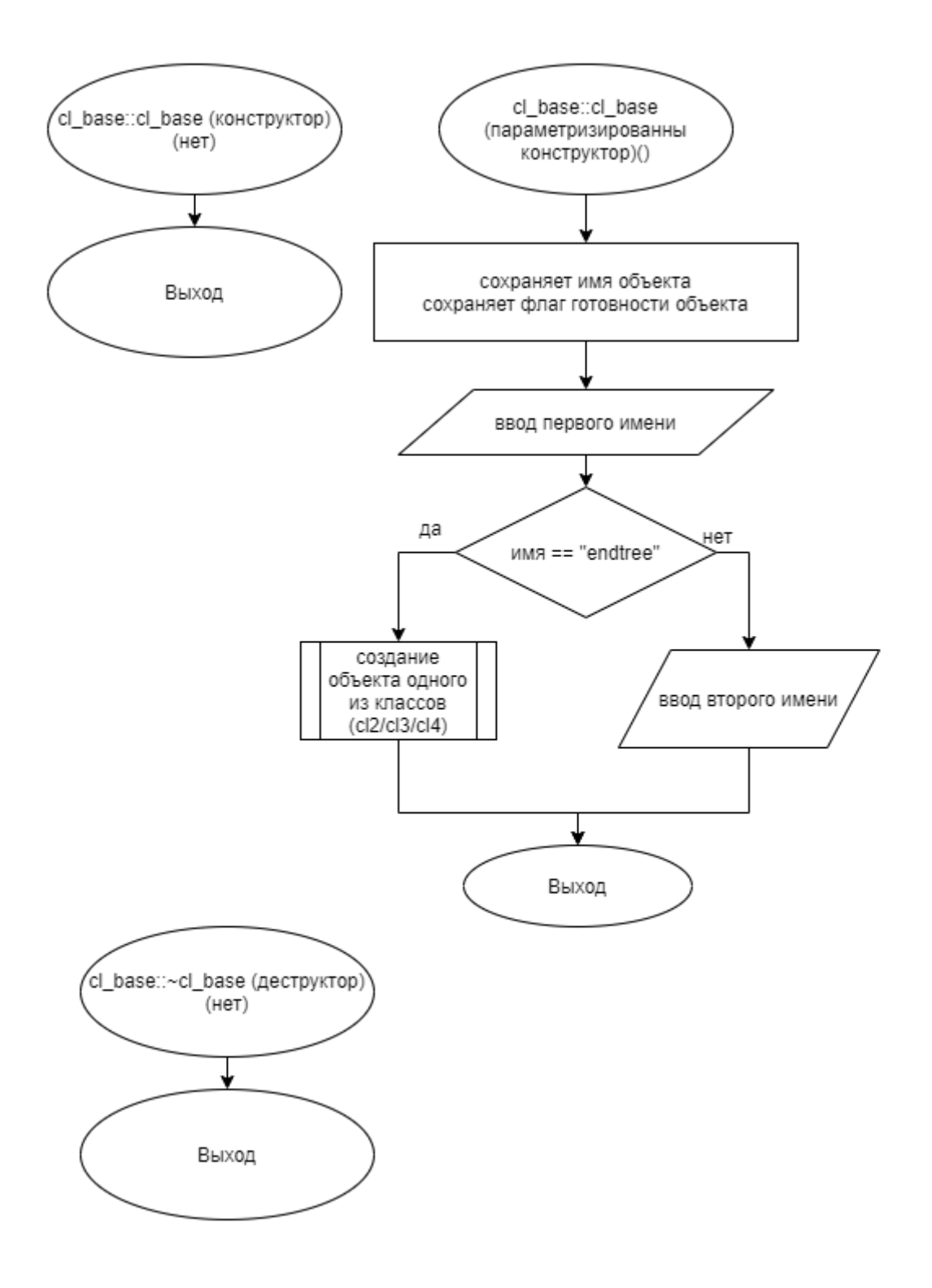

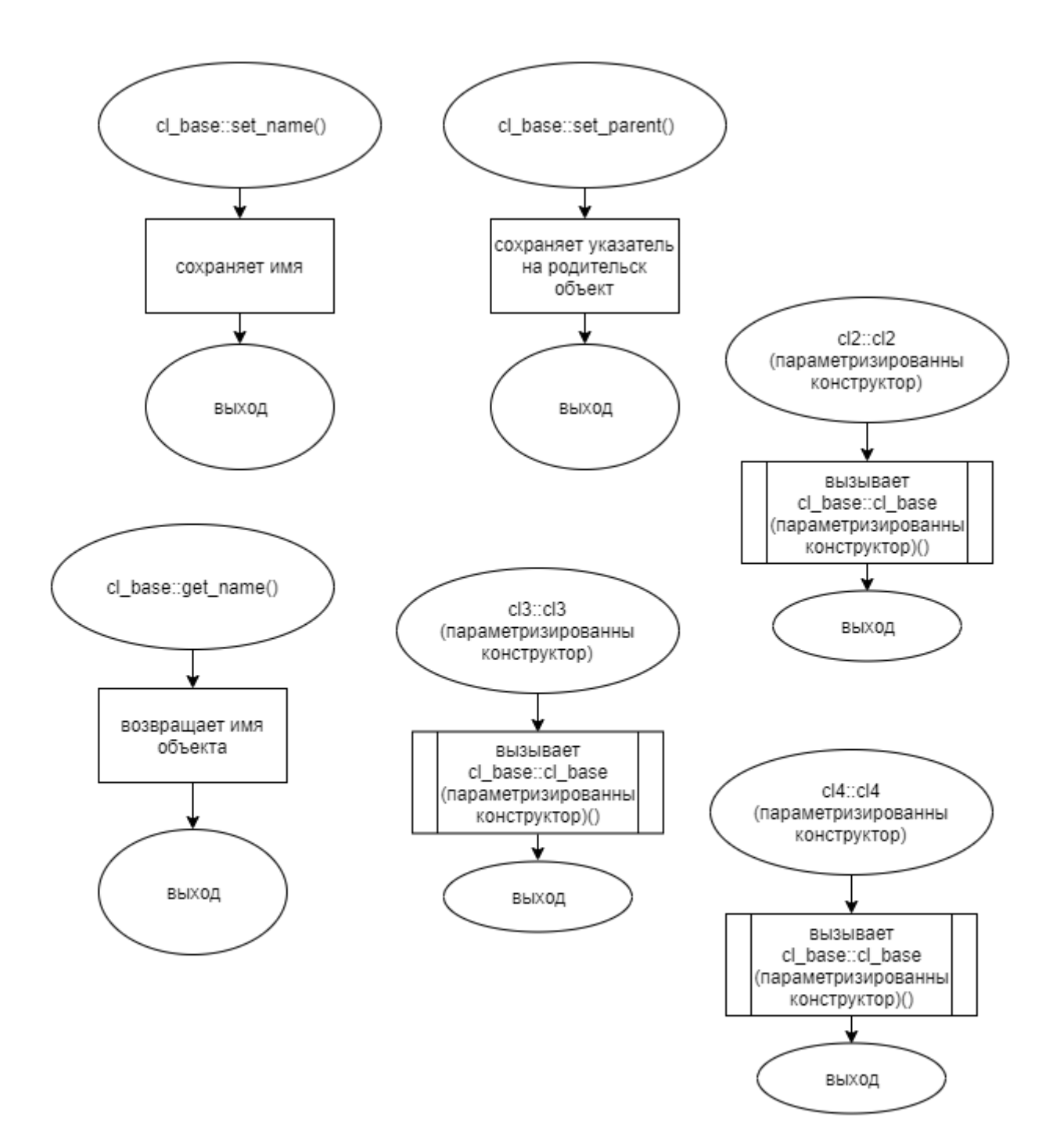

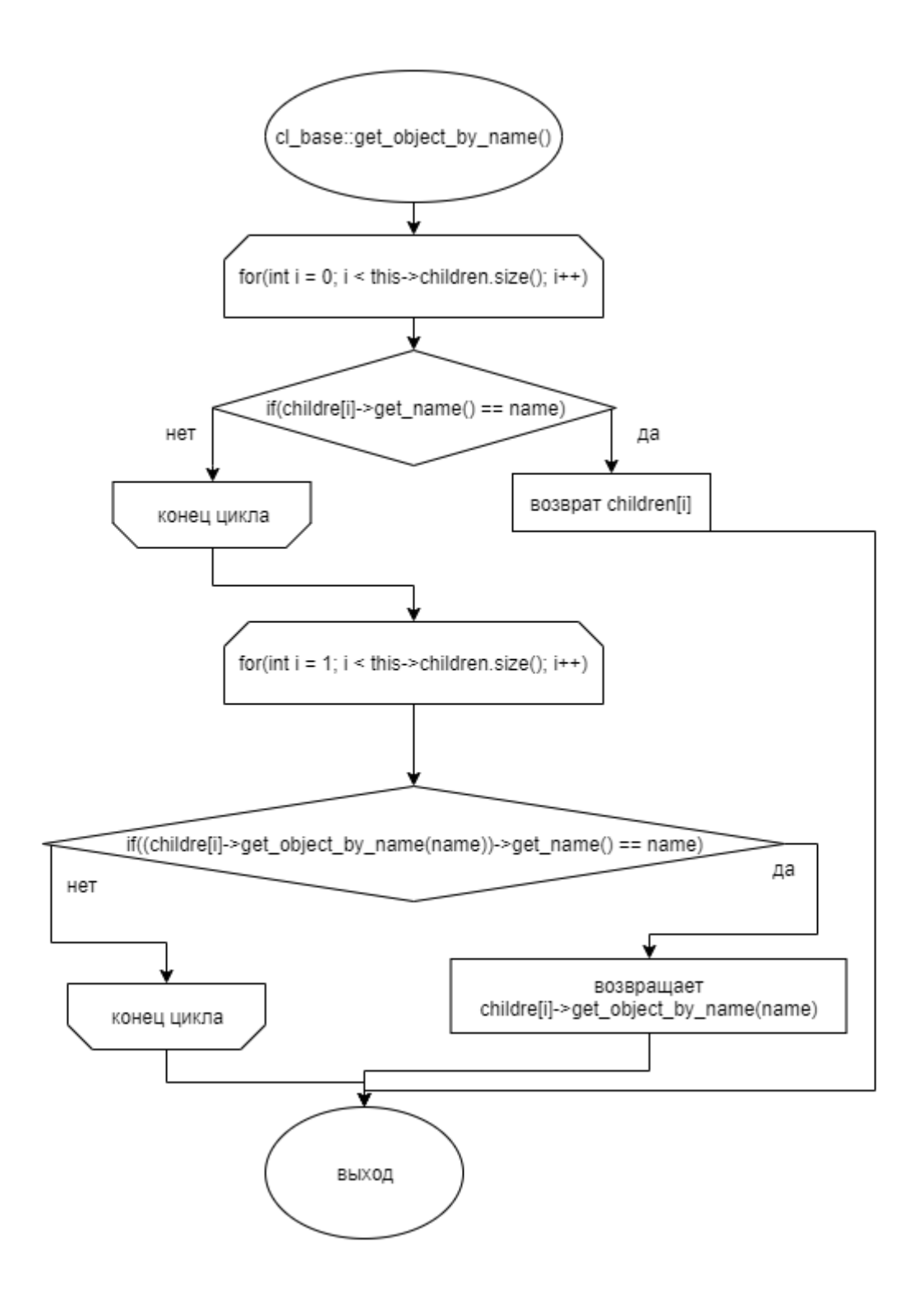

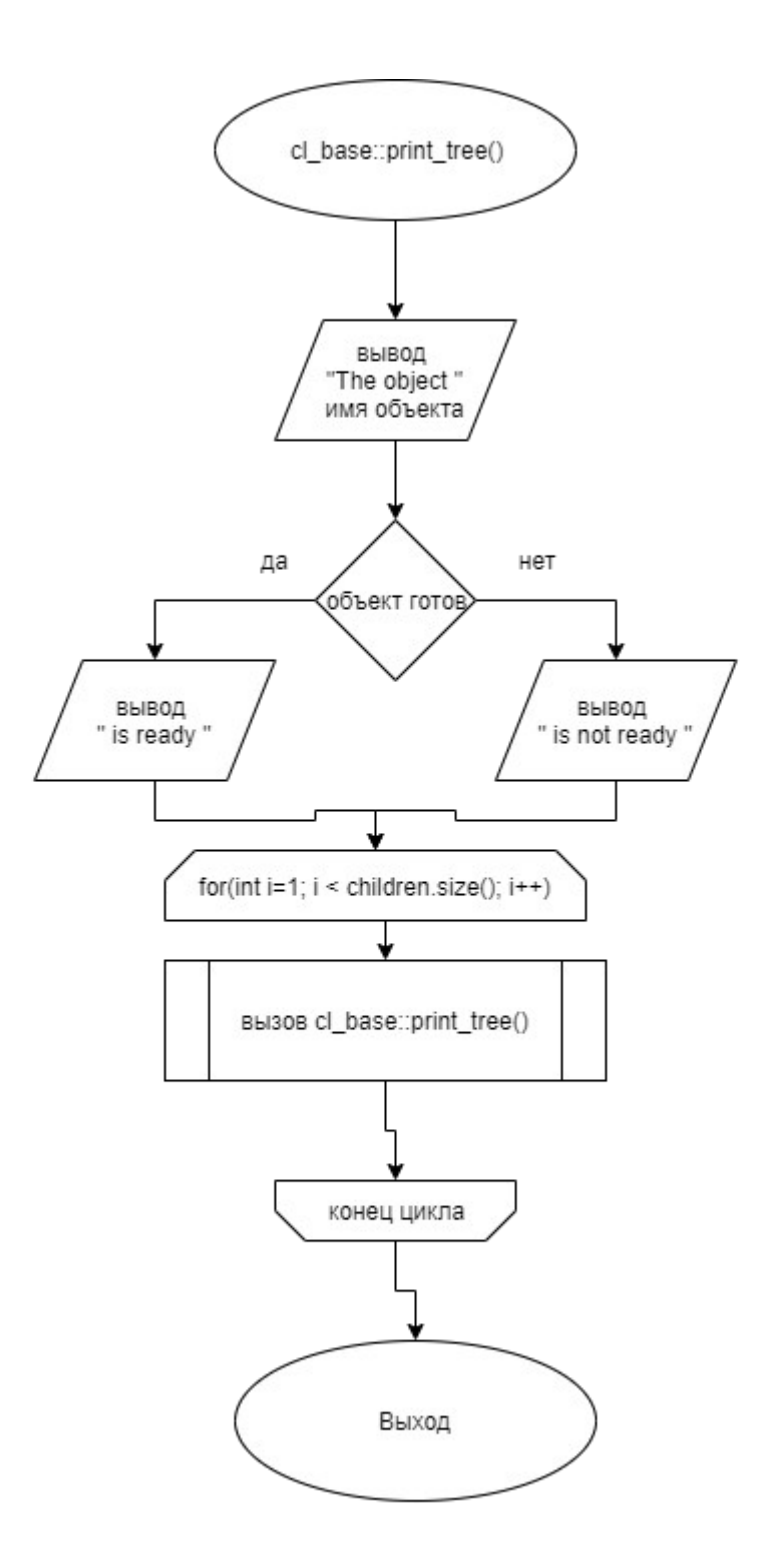

# **Код программы**

```
#ifndef CL2_H
#define CL2_H
#include "cl_base.h"
#include "cl_application.h"
class cl2 : public cl_base
{
public:
        c12(){} cl2(string object_name, cl_base* parent, bool ready) : 
cl_base(object_name, parent, ready){}
};
#endif
```
### **Файл cl3.h**

```
#ifndef CL3_H
#define CL3_H
#include "cl_base.h"
#include "cl_application.h"
class cl3 : public cl_base
{
public:
         cl3(){}
         cl3(string object_name, cl_base* parent, bool ready) : 
cl_base(object_name, parent, ready){}
};
#endif
```
### **Файл cl4.h**

```
#ifndef CL4_H
#define CL4_H
#include "cl_base.h"
#include "cl_application.h"
class cl4 : public cl_base
{
public:
        c14() cl4(string object_name, cl_base* parent, bool ready) : 
cl_base(object_name, parent, ready){}
};
```
## **Файл cl\_application.cpp**

```
#include "cl_application.h"
#include "cl2.h"
#include "cl3.h"
#include "cl4.h"
cl_application::cl_application(cl_base* parent = nullptr)
{
         cl_base::root->set_parent(parent);
         cl_base::root->set_name("root");
         cl_base::root->children.push_back(root);
}
void cl_application::bild_tree_objects()
{
         int xz;
         int iready;
         bool ready;
         string name1, name2;
        cin \gg name1;cl\_base* child = new cl\_base(name1, nullptr, true); while (true)
         {
                cin >> name1;
               if (name1 == "endtree")\{return;<br>}
 }
               cin \gg name2 \gg xz \gg iready;if(iready > 0) { ready = true; }else { ready = false; }
                cl_base* child2;
                switch(xz)
\{ case 2:
                               child2 = new c12(name2, root->get_object_by_name(name1), ready);
                                break;
                        case 3:
                               child2 = new c13(name2, root->get_object_by_name(name1), ready);
                                break;
                        case 4:
                               child2 = new c14(name2, root->get_object_by_name(name1), ready);
                                break;
 }
               7/cl_base* child2 = new cl_base(name2, root-
>get_object_by_name(name1), ready);
               //child = child2; }
}
```

```
int cl_application::exec_app()
{
         cout << "Test result"<<endl;
        //cout << "The object " << root->children[1]->get_name() << " is
ready";
         root->children[1]->print_tree();
         return 0;
}
```
### **Файл cl\_application.h**

```
#ifndef CL_APPLICATION_H
#define CL_APPLICATION_H
#include "cl_base.h"
#include <string>
using namespace std;
class cl_application : public cl_base
{
public:
         cl_application(cl_base* parent);
         void bild_tree_objects();
         int exec_app();
};
```

```
#endif
```
### **Файл cl\_base.cpp**

```
#include "cl_base.h"
#include <string>
cl\_base * cl\_base::root = new cl\_base();
cl_base::cl_base()
{
        parent = nullptr;}
cl_base::cl_base(string object_name, cl_base* parent, bool ready)
{
        this->ready = ready;
         this->object_name = object_name;
         if (parent == nullptr)
         {
```

```
 set_parent(root);
                 (this->parent)->children.push_back(this);
         }
         else
         {
                this->parent = parent;
                 parent->children.push_back(this);
         }
         children.push_back(this);
        index = (this->parent)-\gt{children.size() - 1};}
void cl_base::set_name(string name)
{
         this->object_name = name;
}
void cl_base::set_parent(cl_base* parent)
{
        this->parent = parent;
}
string cl_base::get_name()
{
         return object_name;
}
cl_base* cl_base::get_object_by_name(string name)
{
        cl\_base* val = nullptr; bool chek = false;
        for (size t i = 0; i < this->children.size(); i^{++})
         {
                val = children[i]; if (children[i]->get_name() == name)
\{check = true;return children[i];<br>}
 }
         }
        for (size_t i = 1; i < children.size(); i++)
\overline{\mathcal{L}} val = (children[i]->get_object_by_name(name));
                 if ((children[i]->get_object_by_name(name))->get_name() == 
name)
\{ return (children[i]->get_object_by_name(name));
 }
         }
         return val;
}
void cl_base::print_tree()
{
         cout << "The object " << this->get_name();
        if(this->ready) { \text{ cout} } \ll " is ready";else { \cot \leq \sin \theta ready"; }
        for (int i = 1; i < children.size(); i++) {
                 cout << endl;
                 children[i]->print_tree();
         }
}
cl base::~cl base()
{
```
**Файл cl\_base.h** 

```
#ifndef CL_BASE_H
#define CL_BASE_H
#include <stdlib.h>
#include <stdio.h>
#include <iostream>
#include <string>
#include <vector>
using namespace std;
class cl_base
{
         string object_name = "";
         cl_base* parent;
        int index = 0;
public:
         bool ready;
         int iterator;
         static cl_base* root;
         vector <cl_base*> children;
         cl_base();
         cl_base(string object_name, cl_base* parent, bool ready);
         void set_name(string name);
         void set_parent(cl_base* parent);
         string get_name();
         cl_base* get_object_by_name(string name);
         void print_tree();
        \negcl_base();
```

```
};
```
#endif

```
Файл main.cpp
```

```
#include "cl_application.h"
int main()
{
         setlocale(LC_ALL, "ru");
         cl_application ob_cl_application(nullptr);
         ob_cl_application.bild_tree_objects();
         return ob_cl_application.exec_app();
```
# **Тестирование**

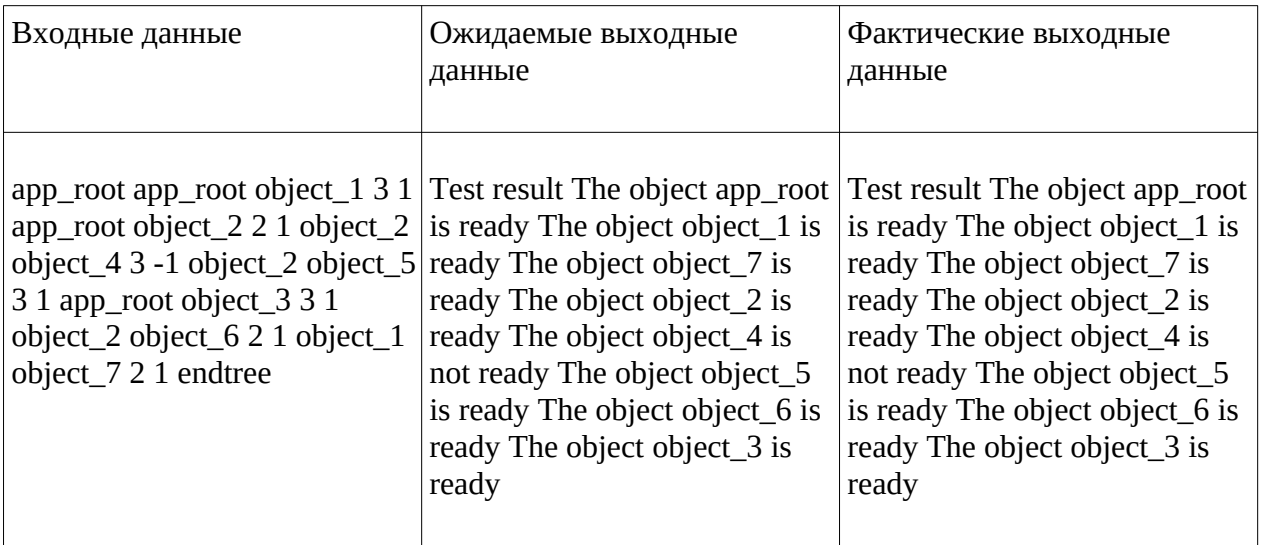